Photoshop CC 2019 Version 20 Nulled Keygen Free Download [2022]

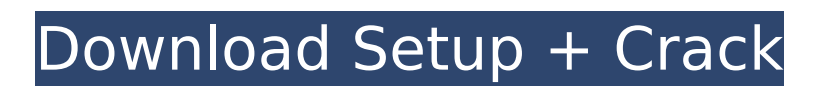

**Photoshop CC 2019 Version 20 Crack + Full Product Key Free Download [32|64bit]**

# Note Most computers have an automatic file system, and it's usually pretty good at organizing files according

**Photoshop CC 2019 Version 20 Crack+**

Adobe Photoshop is the industry standard for digital photo editing. It is an often-requested topic on our forums and we here at Digital Image School have produced a number of tutorials for it, including the Photoshop Lightroom tutorial, the Photoshop basic guide, and other tutorials.

However, there's a huge variety of images that Photoshop can edit, and you might be using it to edit something entirely different. Many of us use Photoshop to edit images from our mobile camera on the go, but this can sometimes be a confusing process since each camera takes photos in different formats. Although the camera is actually converting the image into a separate file type, usually JPEG, you'll find that this is not always the case. It might be called JPG, so Photoshop may think that's what it is. Or it might be called RAW, Raw, or TIFF. Or you may simply not know what

# these file types are. We are going to cover the best way to identify file types using Photoshop, and how to remove or manipulate the file type. Plus, we're going to show you how to use Photoshop without spending all day in the program editing graphics. You'll be able to play with your photos and create stunning images without Photoshop slowing you down. Let's go! 13 File Types in Photoshop A lot of the time, you'll find that your camera does the conversion automatically, such as when using your phone's photo app. However, that doesn't always happen, and some

### cameras even ask you to choose the photo format to use during the shoot. Your photo is recorded as the file type depending on the settings you chose. If you don't change anything, your photo will be saved as a JPEG file. However, if you shoot in RAW or RAW + JPEG, the photo will still be saved as a JPEG in order to maintain its quality. When you open your photo in Photoshop it's saved in a temporary file. However, a temporary file has a different file extension, such as "TIF" or "TIFF." Photoshop will often try to open these files as JPGs, but you will see that the file type is not

always clearly shown. Let's discuss how to see what type of file it actually is: File Type Explanation JPEG (Joint Photographic Experts Group) 388ed7b0c7

Q: What is the meaning of "cuerpo", "viejo", "lindo" and "malo"? I'm Brazilian, and I'm confused on what these phrases mean. Should I understand them as literally "body," "old,"

"beautiful," and "ugly"? A: It seems that your confusion come from using the word "cuerpo" in its literal meaning: body. An example of how you should use it: Ella tiene una férrea de color rojo. (Which means that she has a red sweater) Ella tiene un cuerpo de color rojo. (That's a real red sweater) So this comes naturally

# from the fact that the Spanish language has different ways of referring to some concepts of the English language, but also that it can have a figurative meaning depending on context. When used with "cuerpo" it means that you are giving the information about the thing that you are talking about as a positive characteristic of the person. The way you use "cuerpo" you can imply that you like it or you don't, that you like his/her body. There are other words that you can use in the same way: Le pareces linda. (Which means that you think she looks "pretty") Le han cambiado

el cuerpo muy lindo (That's the same as the first, but she is trying to express that she is not satisfied of how she looks. You can compare it to the English "she looks ugly", but here there is some "behind the scene" that you are trying to convey). As for the other words you mentioned: "malo" means the opposite of "bueno", so "bueno" it's "malo" and vice versa. "Viejo" means old, but it can also be used to imply that the person is not as young as you would expect him to be, so if the person is in her mid 20's and you say that he is older than that you imply something negative. In

### the same way, "lindo" can mean "cute" or "pretty" or "beautiful". That's what you should

**What's New In Photoshop CC 2019 Version 20?**

Q: Can we find a cover of the sequence space \$\ell\_\infty\$ where its sequence is included in \$\ell\_1\$? Can we find a topology \$T\$ on \$\ell \infty\$ such that \$\$\text{\$\{f \in \ell\_\infty :f \in  $C\$ \$ is open in  $$$ \ell\_\infty\$ for each \$C\in T\$ and \$T \subsetneq \ell\_\infty\$?}\$\$ A: \$c\_0\$ is a countably infinite and discrete space. \$T\$ is the topology generated by  $\frac{1}{f \in C}$  o: f \text{ is not eventually  $$0$}\$  } \}\$. --- title:

# Broadcom BCM1X270A permalink: /documentation/consu mer/broadcom/bcm1x270a/ redirect from: - /Broadcom-BCM1X270A-FAQ.htm - /Broadco m-BCM1X270A-Manual.pdf - /Broa dcom-BCM1X270A-Manual.pdf - / Broadcom-BCM1X270A-Manual.html --- # Broadcom BCM1X270A This is the [PVR-5500](../pvr-5500) UART documentation:

The minimum requirements for Minecraft 1.12.2 Beta are as follows: CPU: Intel Core i3-8100 Memory: 8 GB OS: Windows 10 64-bit GPU: Intel HD graphics or NVIDIA GT 540M DirectX: Version 11 Storage: 5 GB Additional Notes: If you've been reading this far you might be wondering what the difference is between Beta and a patch. Generally speaking, we

[https://www.indoshoot.com/wp-](https://www.indoshoot.com/wp-content/uploads/2022/07/Photoshop_2021_Version_2241_Crack__Serial_Number__Download.pdf)

[content/uploads/2022/07/Photoshop\\_2021\\_Version\\_2241\\_Crack\\_\\_Serial\\_Number\\_\\_Download.pdf](https://www.indoshoot.com/wp-content/uploads/2022/07/Photoshop_2021_Version_2241_Crack__Serial_Number__Download.pdf) <https://www.waefler-hufbeschlag.ch/wp-content/uploads/2022/07/heswand.pdf> [https://dry-cliffs-59470.herokuapp.com/Adobe\\_Photoshop\\_2021\\_version\\_22.pdf](https://dry-cliffs-59470.herokuapp.com/Adobe_Photoshop_2021_version_22.pdf) <http://rastadream.com/?p=29530>

<https://logocraticacademy.org/photoshop-2021-version-22-4-2-crack-with-serial-number-free/> [https://www.nzangoartistresidency.com/adobe-photoshop-2021-version-22-3-1-hack-patch](https://www.nzangoartistresidency.com/adobe-photoshop-2021-version-22-3-1-hack-patch-activator-3264bit/)[activator-3264bit/](https://www.nzangoartistresidency.com/adobe-photoshop-2021-version-22-3-1-hack-patch-activator-3264bit/)

[https://marketstory360.com/news/47905/adobe-photoshop-2022-version-23-4-1-crack-keygen](https://marketstory360.com/news/47905/adobe-photoshop-2022-version-23-4-1-crack-keygen-download/)[download/](https://marketstory360.com/news/47905/adobe-photoshop-2022-version-23-4-1-crack-keygen-download/)

<https://portalnix.com/adobe-photoshop-2022-version-23-0-1-crack-full-version-for-pc/> [https://readycoins.com/wp-content/uploads/2022/07/Photoshop\\_2020.pdf](https://readycoins.com/wp-content/uploads/2022/07/Photoshop_2020.pdf)

<https://papayo.nl/nieuws/photoshop-2021-version-22-1-1-keygenerator-activation-code-for-pc/> [https://wakelet.com/wake/GXlgxNJ7l\\_OdP7N8NFZkX](https://wakelet.com/wake/GXlgxNJ7l_OdP7N8NFZkX)

[https://coolbreezebeverages.com/adobe-photoshop-cs6-product-key-patch-with-serial-key-for-pc](https://coolbreezebeverages.com/adobe-photoshop-cs6-product-key-patch-with-serial-key-for-pc-latest-2022/)[latest-2022/](https://coolbreezebeverages.com/adobe-photoshop-cs6-product-key-patch-with-serial-key-for-pc-latest-2022/)

<https://sober-loba.com/adobe-photoshop-2021-version-22-1-1-hack-latest-2022/>

[https://kinder-leaf-50924.herokuapp.com/Photoshop\\_2022\\_Version\\_231.pdf](https://kinder-leaf-50924.herokuapp.com/Photoshop_2022_Version_231.pdf)

<https://www.easyblogging.in/wp-content/uploads/2022/07/nittanz.pdf>

<https://silkfromvietnam.com/adobe-photoshop-cc-2014-crack-file-only-3264bit/>

<https://santoshkpandey.com/adobe-photoshop-2021-version-22-full-version-free-download/> [https://vegbyte.com/wp-content/uploads/2022/07/Photoshop\\_EXpress\\_Free\\_Latest\\_2022.pdf](https://vegbyte.com/wp-content/uploads/2022/07/Photoshop_EXpress_Free_Latest_2022.pdf) [https://www.be-the-first.it/wp-content/uploads/2022/07/Photoshop\\_CC\\_2018\\_version\\_19.pdf](https://www.be-the-first.it/wp-content/uploads/2022/07/Photoshop_CC_2018_version_19.pdf) [https://www.duemmeggi.com/wp-](https://www.duemmeggi.com/wp-content/uploads/2022/07/Photoshop_2022_version_23_Crack__Serial_Number___MacWin.pdf)

[content/uploads/2022/07/Photoshop\\_2022\\_version\\_23\\_Crack\\_\\_Serial\\_Number\\_\\_\\_MacWin.pdf](https://www.duemmeggi.com/wp-content/uploads/2022/07/Photoshop_2022_version_23_Crack__Serial_Number___MacWin.pdf) [https://womss.com/adobe-photoshop-2022-version-23-4-1-crack-keygen-with-serial-number-torrent](https://womss.com/adobe-photoshop-2022-version-23-4-1-crack-keygen-with-serial-number-torrent-activation-code-free-download-for-windows-latest-2/)[activation-code-free-download-for-windows-latest-2/](https://womss.com/adobe-photoshop-2022-version-23-4-1-crack-keygen-with-serial-number-torrent-activation-code-free-download-for-windows-latest-2/)

<http://www.babel-web.eu/p7/photoshop-2022-version-23-0-crack-exe-file-activation/>

<http://www.wellbeingactivity.com/2022/07/05/photoshop-2020-version-21-keygenerator-pc-windows/> [https://vegbyte.com/wp-content/uploads/2022/07/Photoshop\\_CC\\_2014-1.pdf](https://vegbyte.com/wp-content/uploads/2022/07/Photoshop_CC_2014-1.pdf)

[https://wilsonvillecommunitysharing.org/adobe-photoshop-cs3-patch-full-version-activator-win-mac](https://wilsonvillecommunitysharing.org/adobe-photoshop-cs3-patch-full-version-activator-win-mac-latest/)[latest/](https://wilsonvillecommunitysharing.org/adobe-photoshop-cs3-patch-full-version-activator-win-mac-latest/)

<https://texvasa.com/2022/07/05/adobe-photoshop-2022-keygenerator-download/>

[https://mhealthtechsolutions.com/2022/07/05/adobe-photoshop-2021-version-22-4-1-free](https://mhealthtechsolutions.com/2022/07/05/adobe-photoshop-2021-version-22-4-1-free-x64-latest-2022/)[x64-latest-2022/](https://mhealthtechsolutions.com/2022/07/05/adobe-photoshop-2021-version-22-4-1-free-x64-latest-2022/)

<https://openaidmap.com/adobe-photoshop-cc-2015-crack-free-download/>

[http://persemediagroup.com/adobe-photoshop-2021-version-22-0-0-crack-mega-free-download-pc](http://persemediagroup.com/adobe-photoshop-2021-version-22-0-0-crack-mega-free-download-pc-windows-march-2022/)[windows-march-2022/](http://persemediagroup.com/adobe-photoshop-2021-version-22-0-0-crack-mega-free-download-pc-windows-march-2022/)

<https://wanoengineeringsystems.com/photoshop-cc-2015-keygen-download/>